# Font Awesome Icons

- $\bullet$  [Introduction](#page-0-0)
- [Example Usage](#page-0-1)
- [How To Get The Full FontAwesome Classes](#page-1-0)
- [Add Your Own Fontawesome Library](#page-1-1)

## <span id="page-0-0"></span>Introduction

[Font Awesome](https://fontawesome.com/icons?d=gallery&m=free) is a font and icon UI toolkit based on [CSS](https://en.wikipedia.org/wiki/CSS) and [LESS,](https://en.wikipedia.org/wiki/Less_(stylesheet_language)) which you can add into your Joget app, especially the userview menus. Joget DX includes the Fontawesome v5.8.1 & v4.6.1 libraries. The Font Awesome code for Joget logo is "<i class="fab fa-joget"></i>".

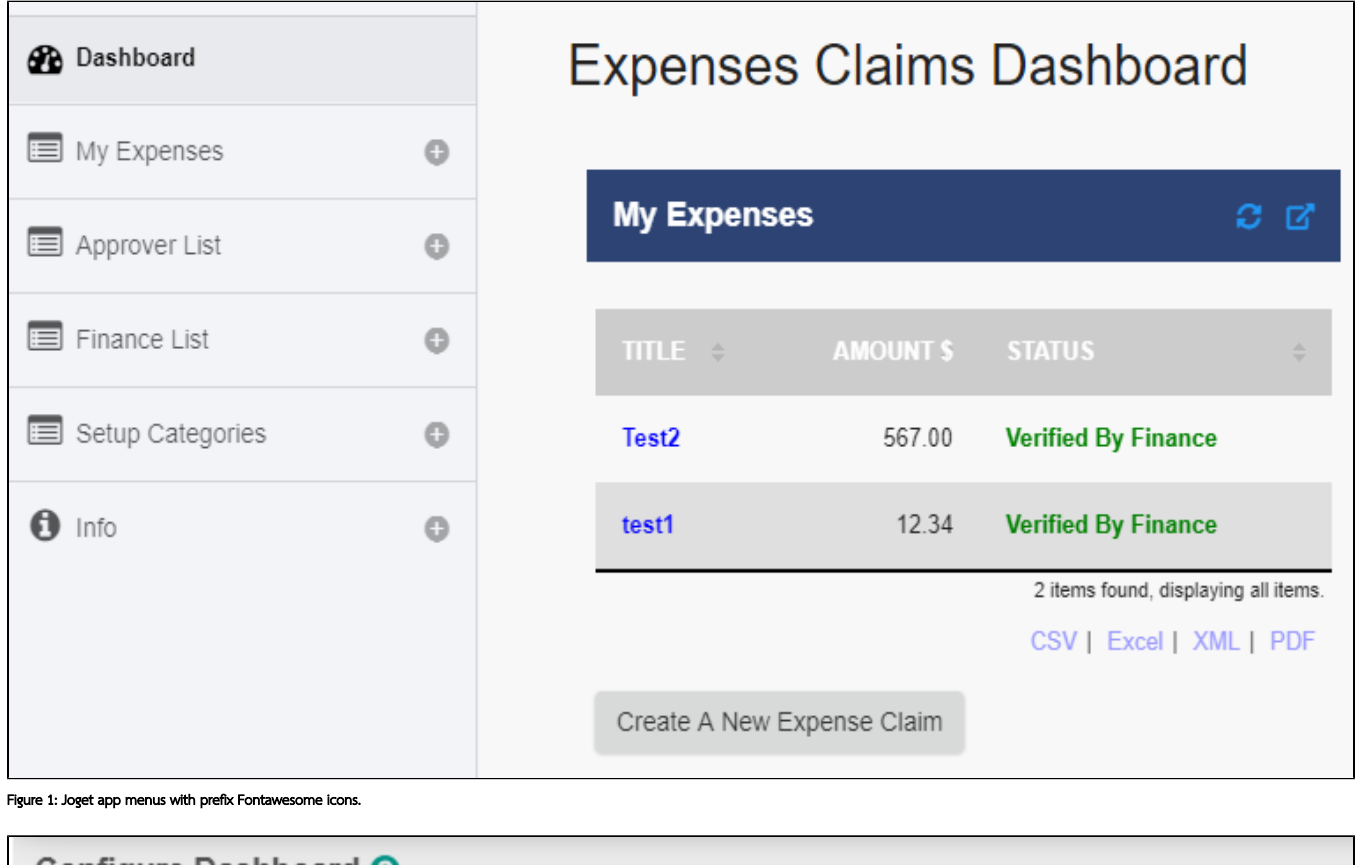

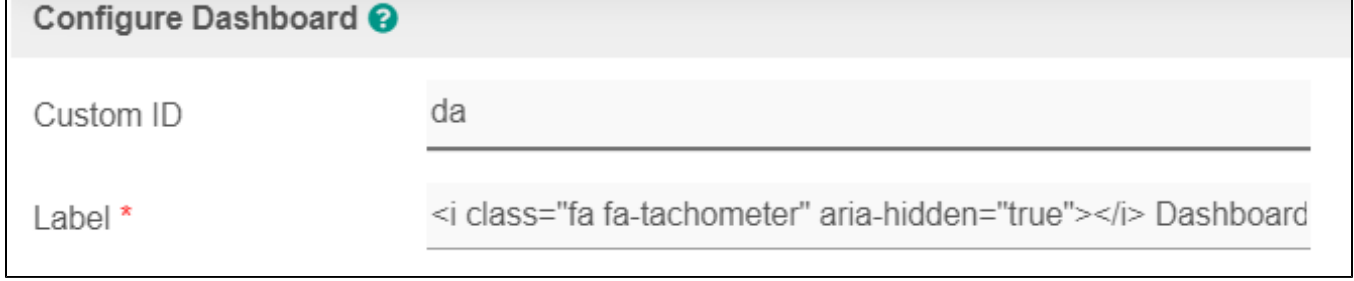

Figure 2: Example adding Fontawesome HTML codes into Userview menus.

### <span id="page-0-1"></span>Example Usage

Here are some usage examples for Fontawesome 5:

```
<i class="fas fa-home"></i><br/>>
<i class="far fa-bookmark"></i><br/>
<i class="fas fa-file"></i><br/>
```
#### <span id="page-1-0"></span>How To Get The Full FontAwesome Classes

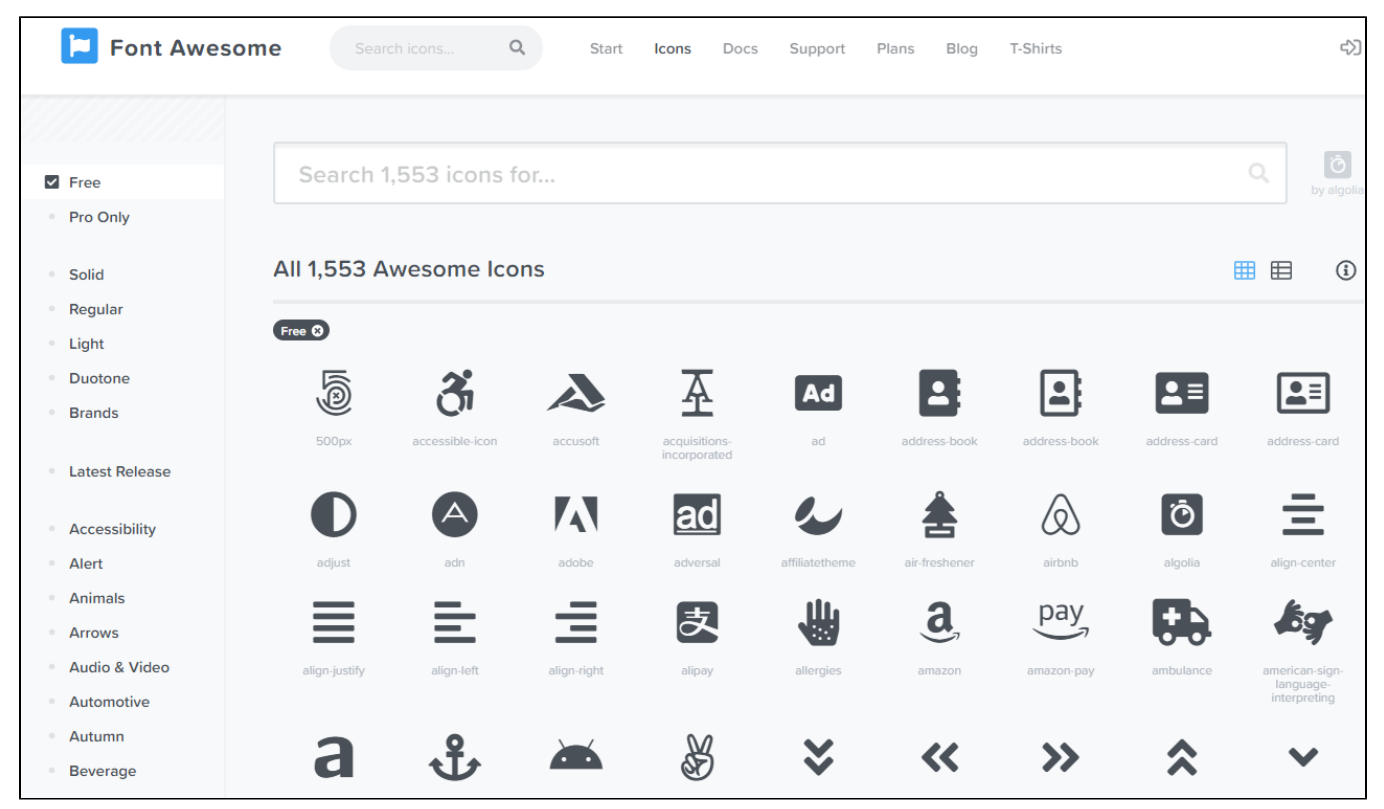

```
Figure 3: Fontawesome icon website
```
Reference the FontAwesome 5 icon codes from<https://fontawesome.com/icons?d=gallery&m=free> .

You can also view the FontAwesome icon codes names (example "fa-arrow-up") in the CSS source files in your Joget DX "[Joget folder]\apache-tomcat-8.5.41\webapps\jw\js\fontawesome5\css\" folder to know which icons are supported.

## <span id="page-1-1"></span>Add Your Own Fontawesome Library

You can add your own FontAwesome library into your app if you need a version that is newer than currently available in Joget DX, using the following syntax in Userview Custom Header (change the href="" url accordingly). Here is the "Font Awesome CDN reference":<https://cdnjs.com/libraries/font-awesome/5.12.0-1> for "v5.12.0-1":

<link rel="preload" href="/jw/js/fontawesome5/fonts/fontawesome-webfont.woff2?v=4.6.1" as="font" crossorigin /> <link rel="preload" href="/jw/js/fontawesome5/webfonts/fa-brands-400.woff2" as="font" crossorigin /> <link rel="preload" href="/jw/js/fontawesome5/webfonts/fa-solid-900.woff2" as="font" crossorigin />